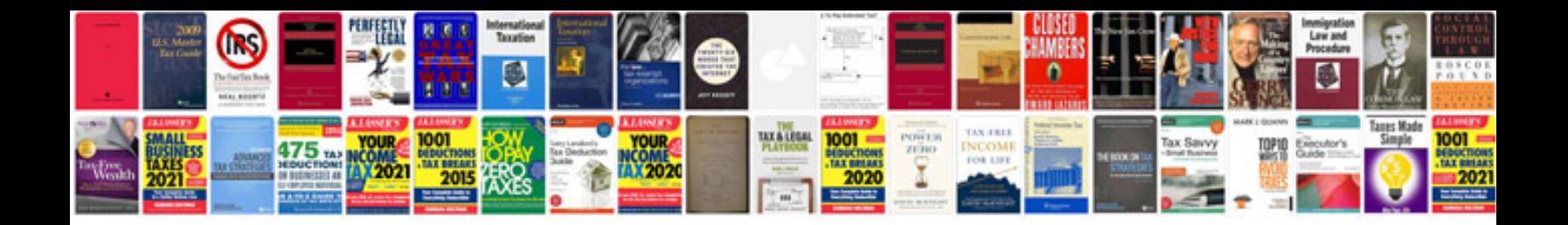

**Script supervisor template**

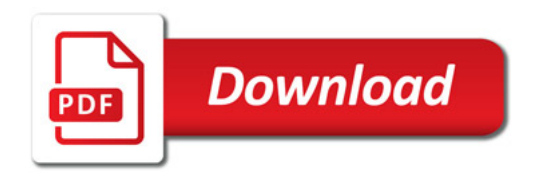

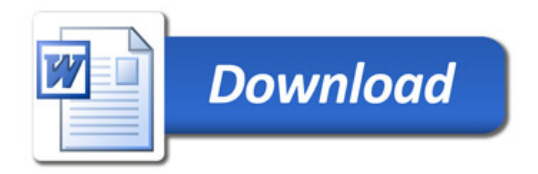